# ТЕМА "UI performance"

Лектор: Нехожин Анатолий Вадимович

Дата: 06.12.2017

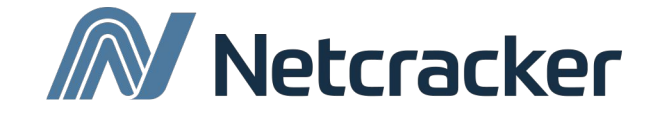

## Desirable knowledge

- 1. JS
- 2. Html\css\js
- 3. Ajax\jquery
- 4. React (optional)

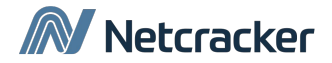

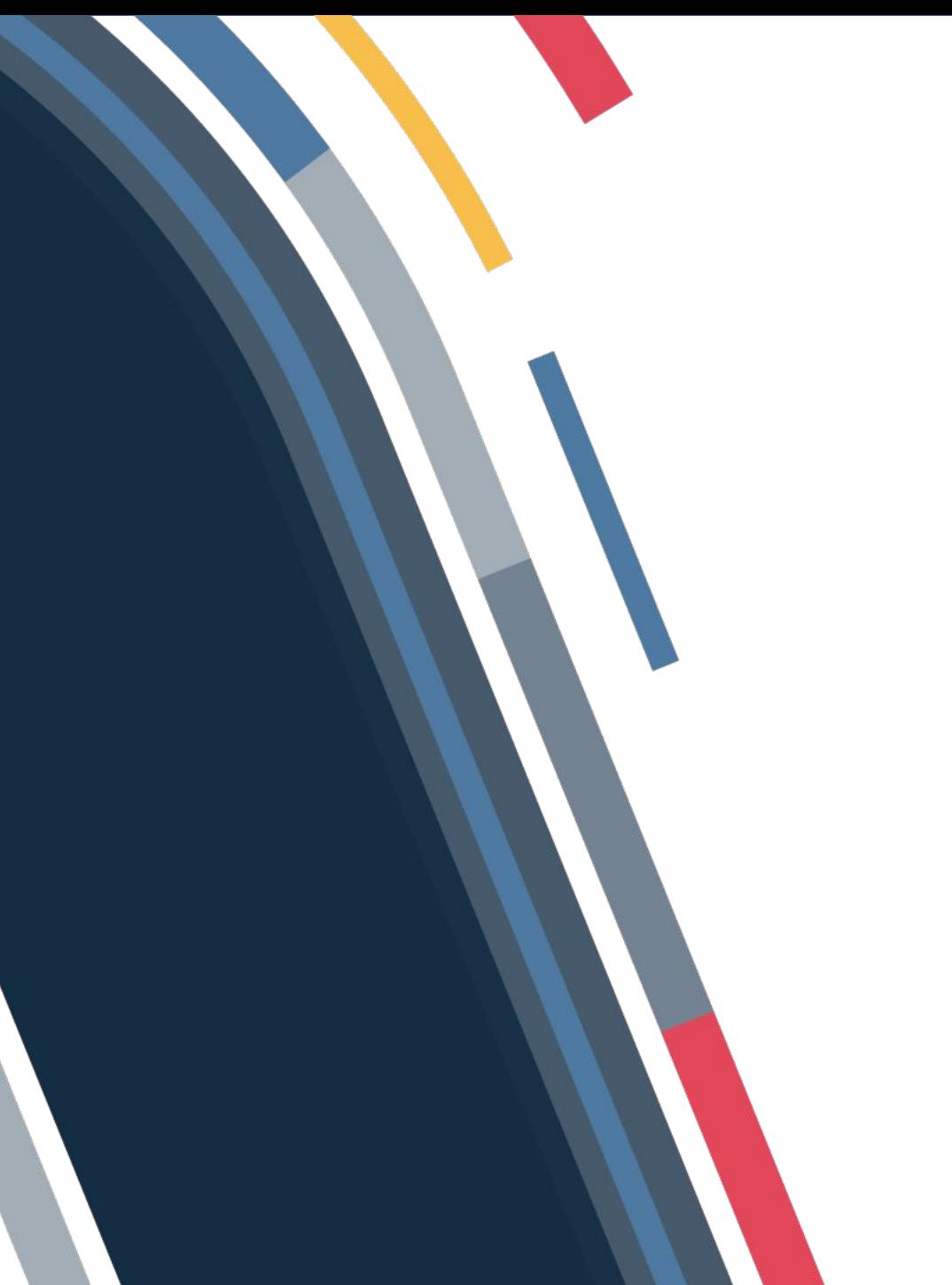

# Code Performance

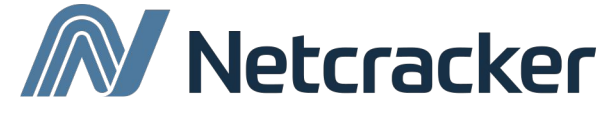

### Netcracker

### Example – data structure

### **Array initialization and benchmark find method**

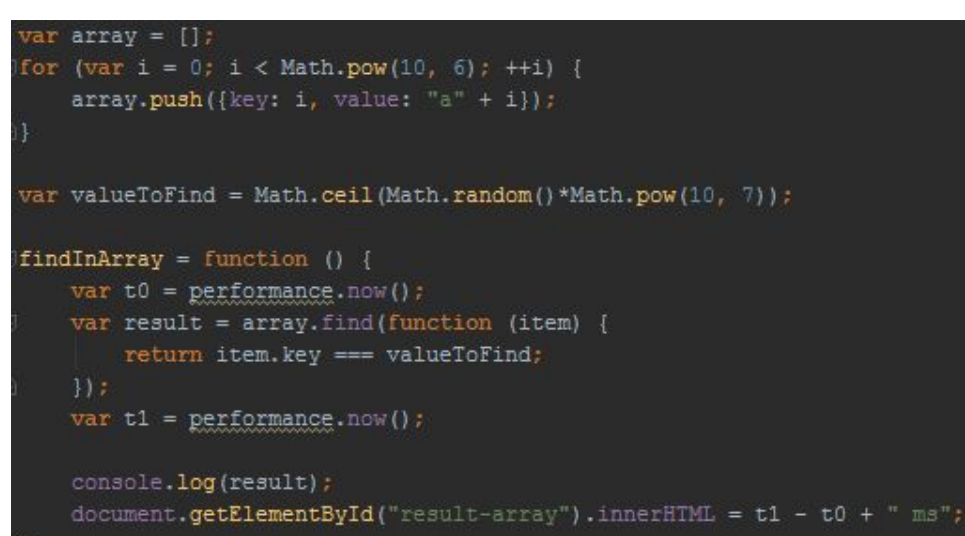

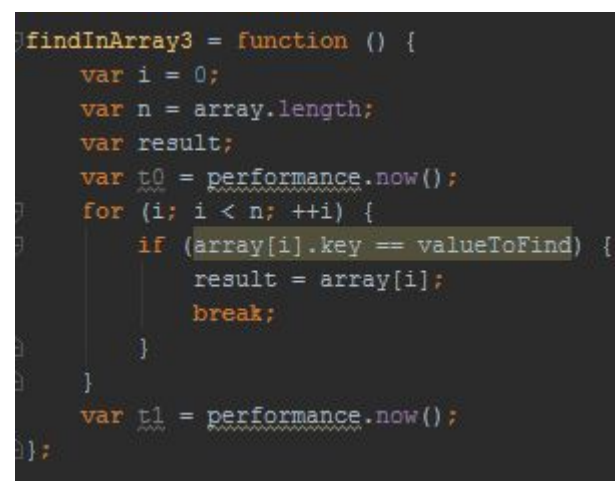

### **Benchmark map**

```
var map = new Map()array.forEach(function(item) {
    map.set(item.key, item);
|||IfindInMap = function () {
    var t0 = performance.now();
    var result = map.get(valueToFind);
    var t1 = performance.now();
```
### **Benchmark for Benchmark for with double equals**

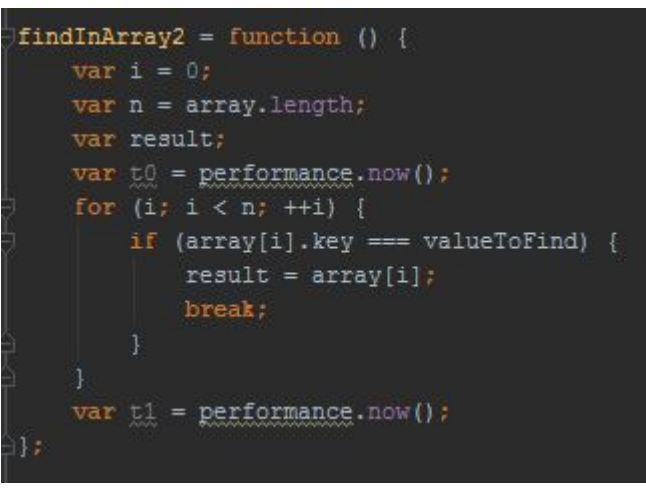

# Throttling in devtools

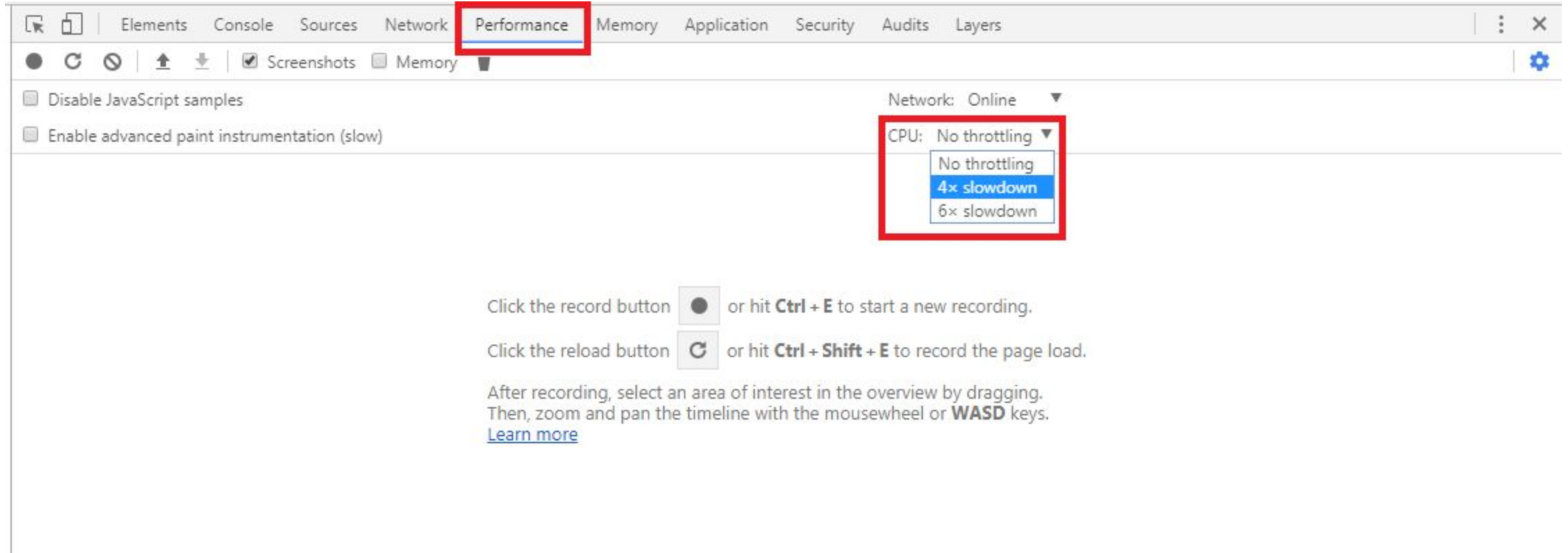

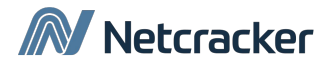

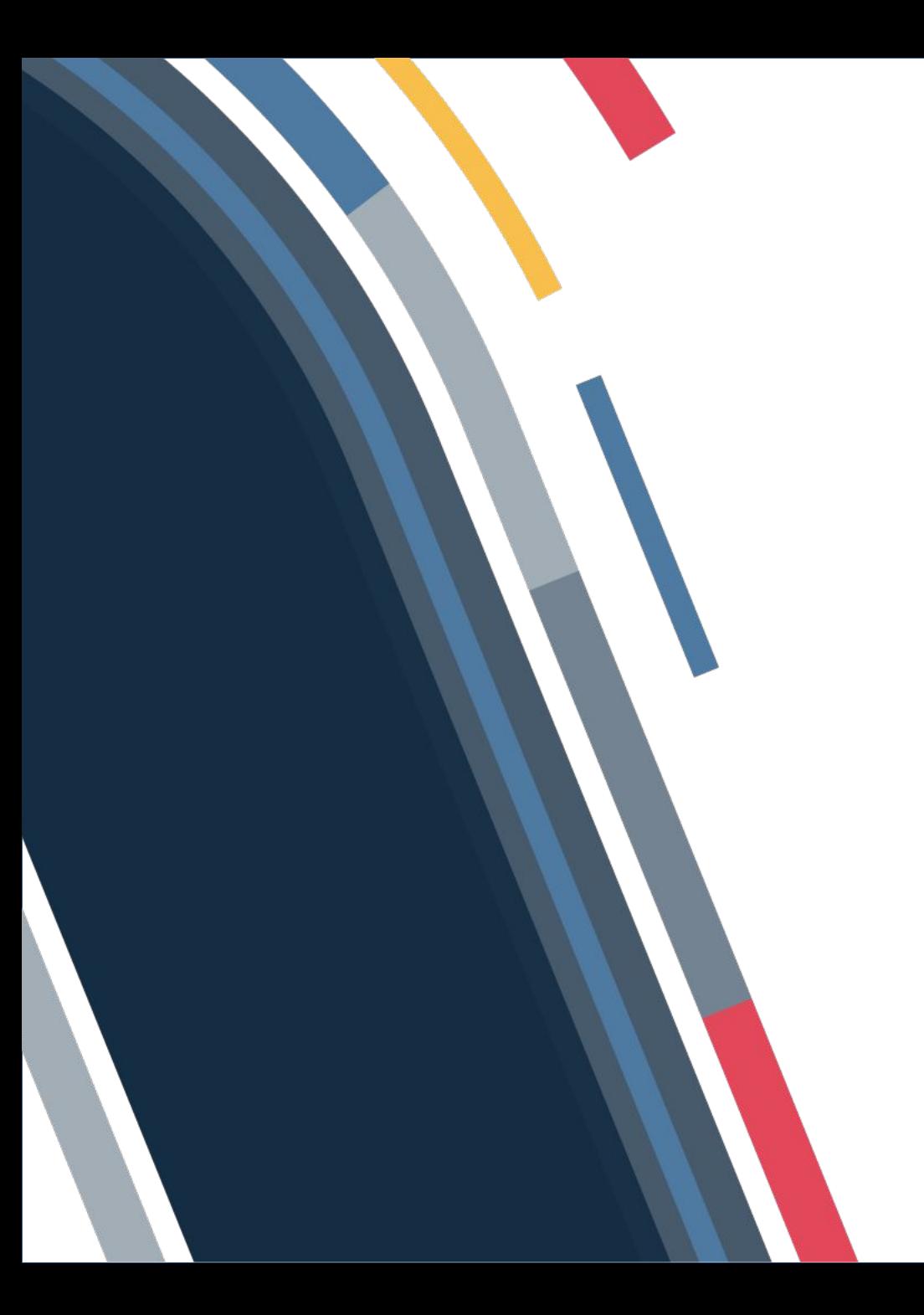

# **Client** Performance Techniques

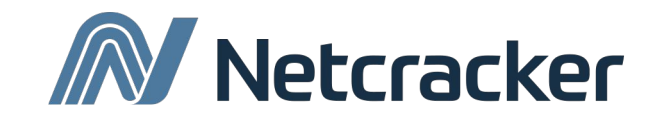

### Debounce

```
function attachSimpleScroll() {
    window.onscroll = function () {
        var scrolled = window.pageYOffset || document.documentElement.scrollTop;
        \texttt{alet}("Y \text{ scroll} = " + \text{scrolled});
function attachDebounceScroll() {
    var timerId = null:
    window.onscroll = function () {
        clearTimeout(timerId);
        timerId = setTimeout(function() {
             var scrolled = window.pageYOffset || document.documentElement.scrollTop;
             \texttt{alert}("Y \texttt{scroll} = " + \texttt{scrolled});
        \frac{1}{2}, 200);
```
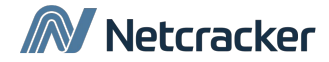

## **WebWorker**

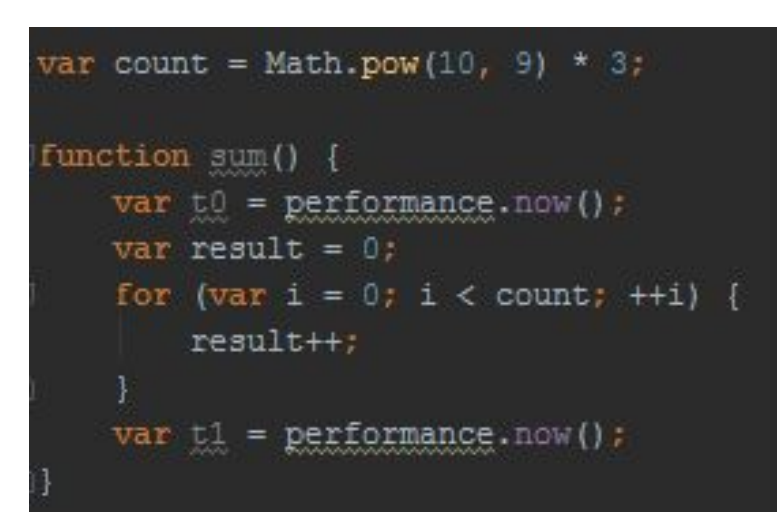

### **Simple JS JS with WebWorker**

```
self.addEventListener('message', function(e)
   var count = e.data.count:var result = 0:for (var i = 0; i < count; +i) {
       result++:
   self.postMessage(result);
, false;
```

```
var worker = new Worker('webworker.js');
//work only on servers, on local PC this cause security exception
function sumWebWorker() {
   worker.addEventListener('message', function (e) {
       var t1 = performance.now();
       document.getElementById("result-webWorker")
            .innerHTML = t1 - t0 + \frac{m}{s} (result=" + e.data + ")";
    \}, false):
   var t0 = performance.now();
   worker.postMessage({count: count});
```
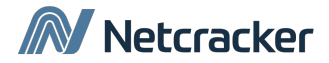

# Defer\Async and head

**Head** 

**Async** 

### **Defer**

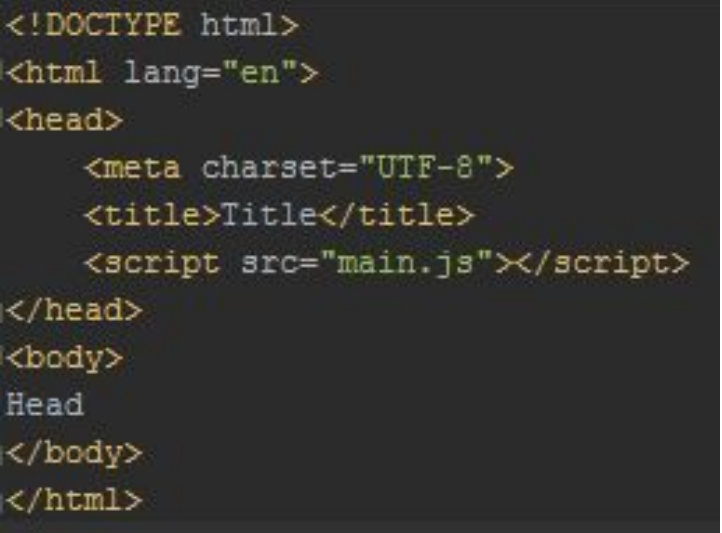

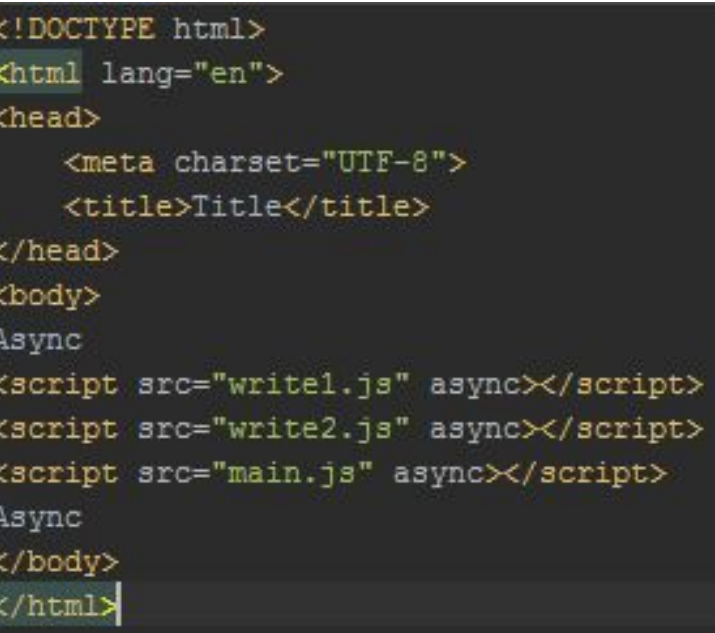

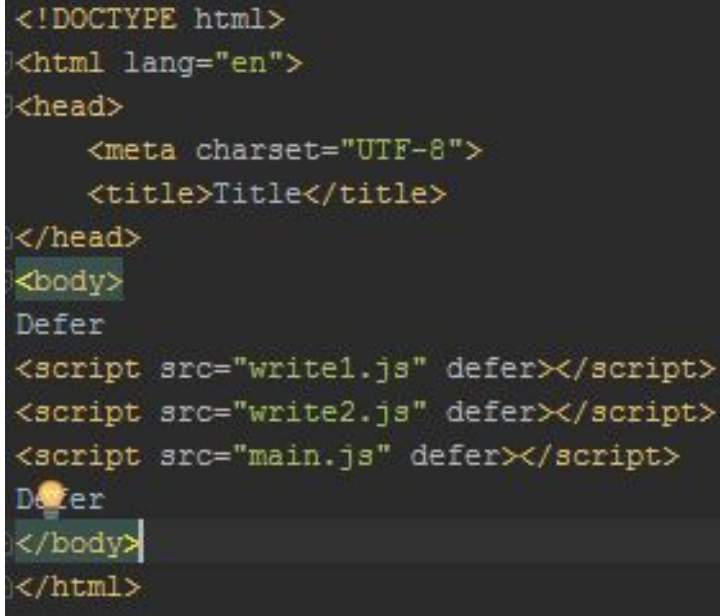

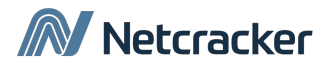

### Network deceleration in devtools

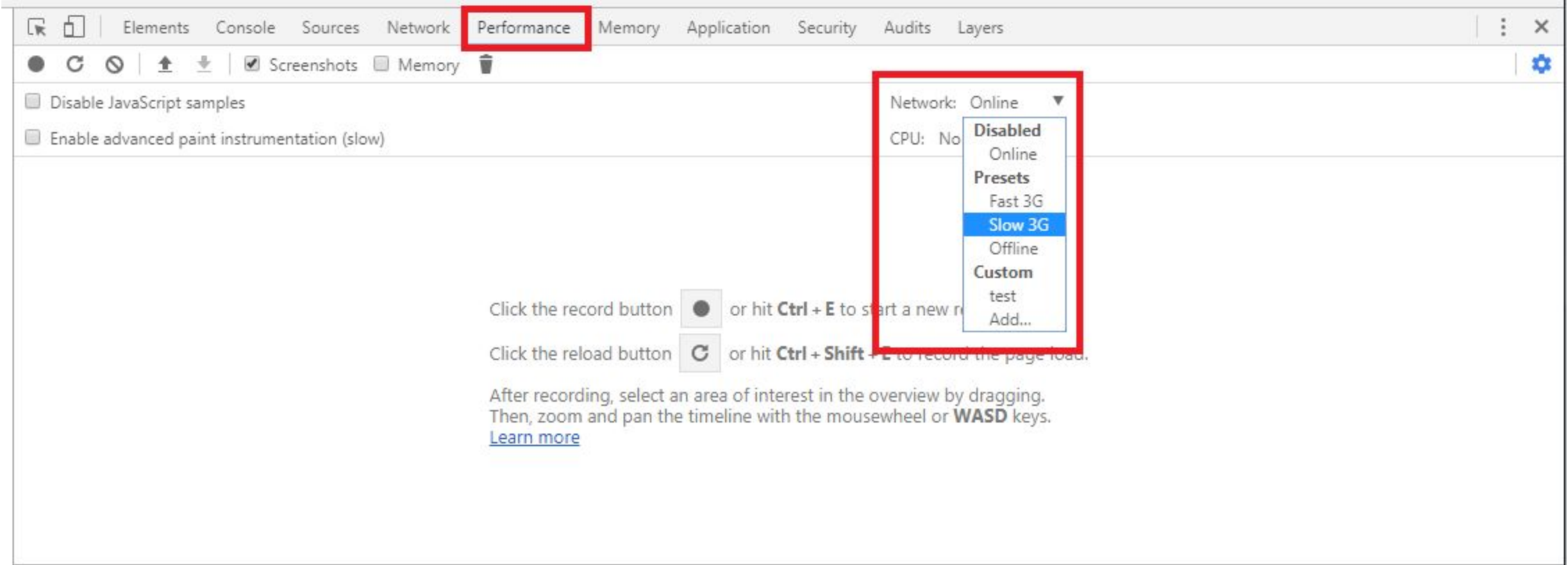

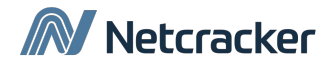

## Resource Hints: prefetch, preconnect

- Preconnect prepare requests in advance, e.g find dns, make tcp handshake
- Prefetch load resources after page load finished
- Other: preload, dns-prefetch

### **Preconnect example**

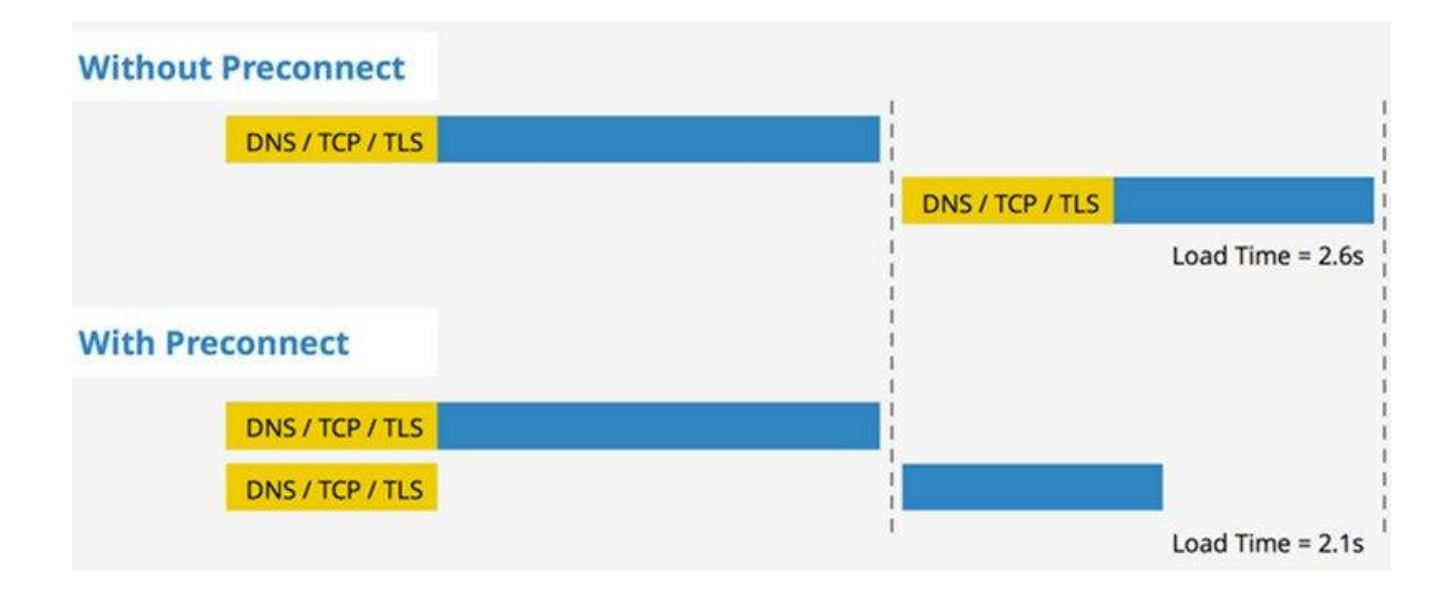

# Minification via build tools

- JS minification
- Styles minification
- Html minification
- JS Tree-shaking
- Image compression or compression with significant quality loose
- Bundling
- Gzip content before send from server

### **Techniques JS uglify example**

```
/Simple calculator with add and sub methods
var calculator = {};
calculator. result = 0;calculator.add = function (input) {
    calculator. result += input;
calculator.sub = function (input) {
    calculator. result = calculator. result - input;
1 :
```

```
calculator.showResult = function () {
   console.log("Result=" + calculator. result);
```

```
calculator.clear = function () {
   calculator. result = 0;
```
: ١

var calculator={};calculator. result=0,calculator.add=function(1){calculator. result+=1} calculator.sub=function(1){calculator. result=calculator. result-1}, calculator.showResult=function(){console.log("Result="+calculator. result)}, calculator.clear=function(){calculator. result=0};

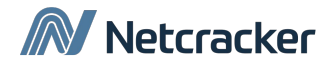

# Minification via reducing response data

Name

main.js

- CDN
- Code-splitting (lazy load js\css)
- Paging
- Return only needed data in response
- HTTP Cache Headers

### **Techniques HTTP Cache Headers Example**

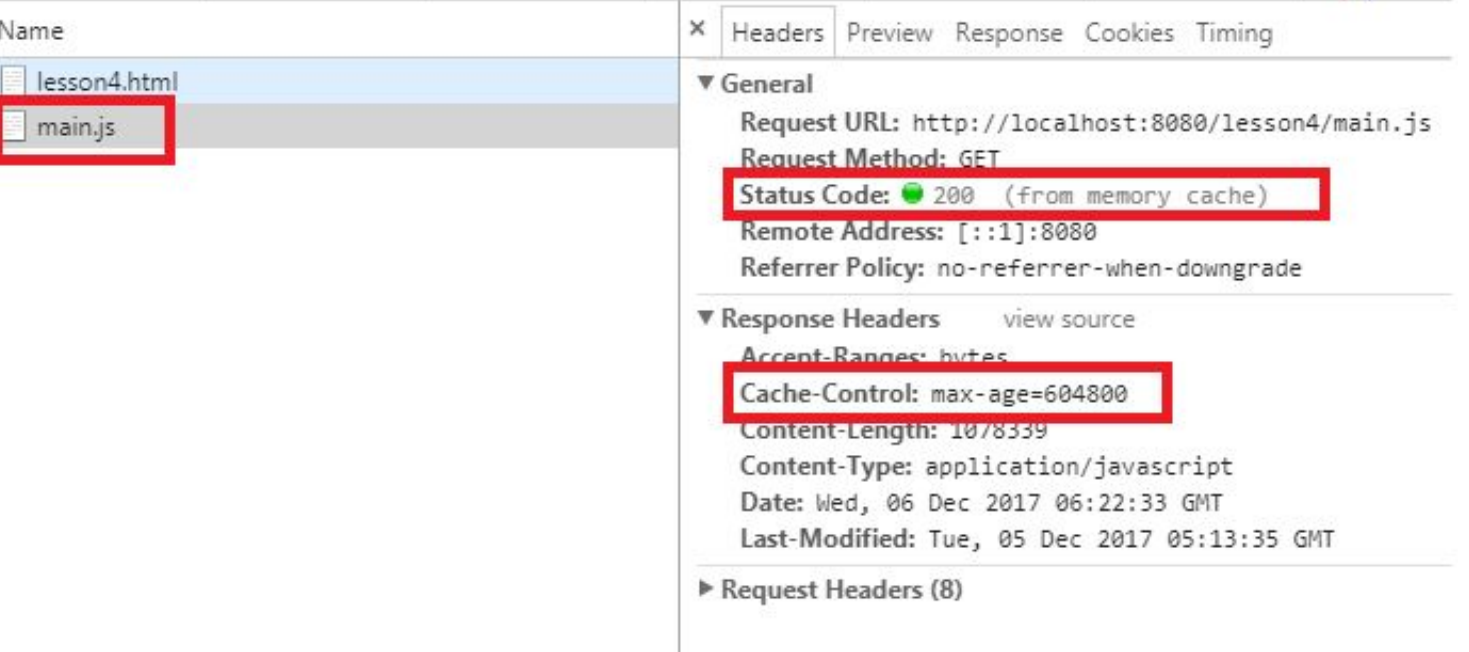

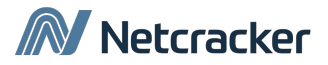

## Service Worker for HTTPS

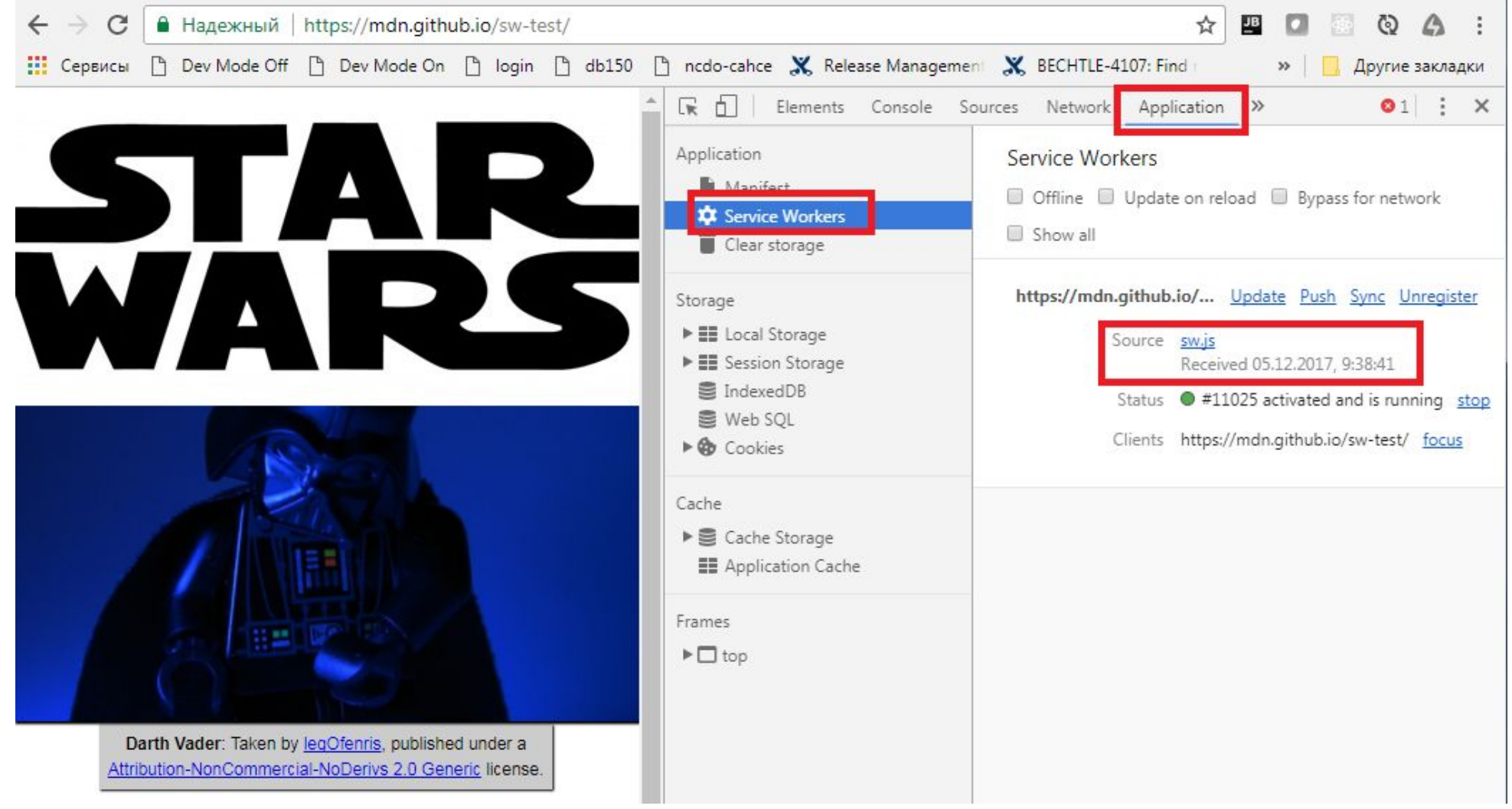

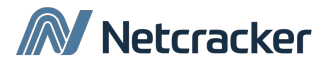

## Animation

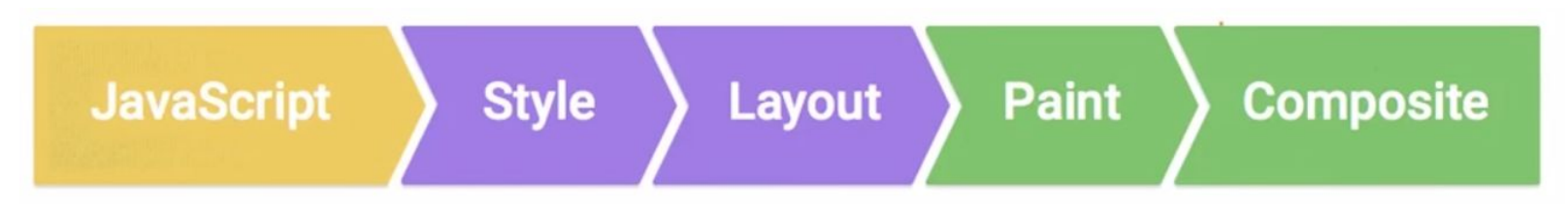

### **Techniques**

- Reduce size and dom changing
- Use requestAnimationFrame
- Try to be in 16ms frame
- Use ccs animation
- Use dom layers

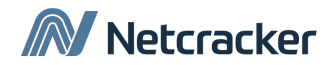

# Animation Examples

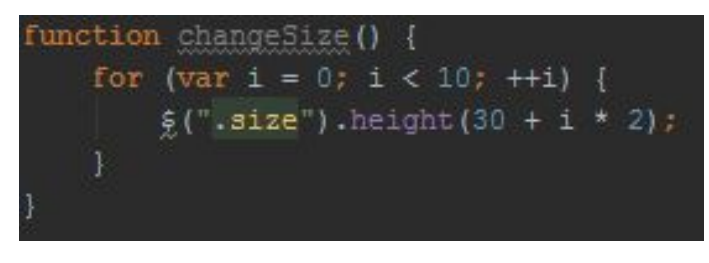

### **CSS animation**

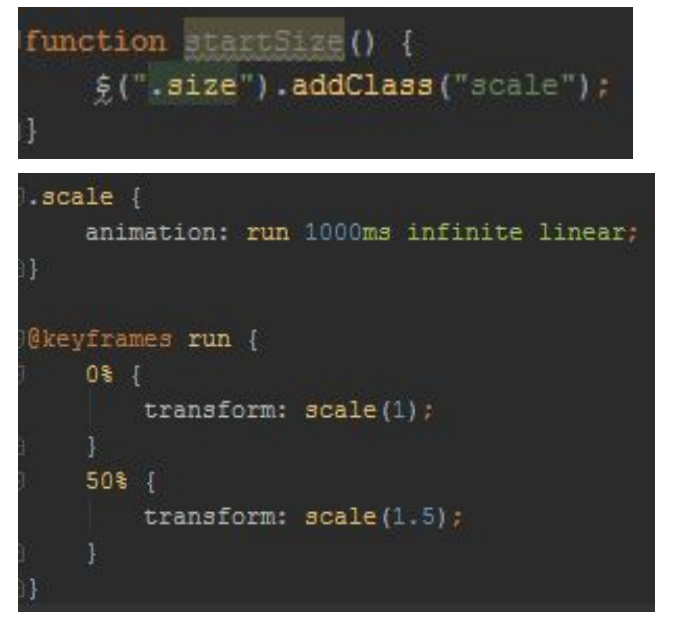

### **Change size Use requestAnimationFrame**

```
var frameId;
var sizeAdd = 0;
function tick() {
    ++sizeAdd;
    $(''.size') . height (30 + sizeAdd * 2);frameId = requestAnimationFrame(tick)
function startSize() {
    frameId = requestAnimationFrame(tick);
function stopSize() {
    sizeAdd = 0:
    cancelAnimationFrame(frameId);
```
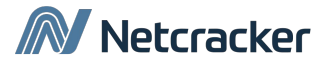

### Performance tab

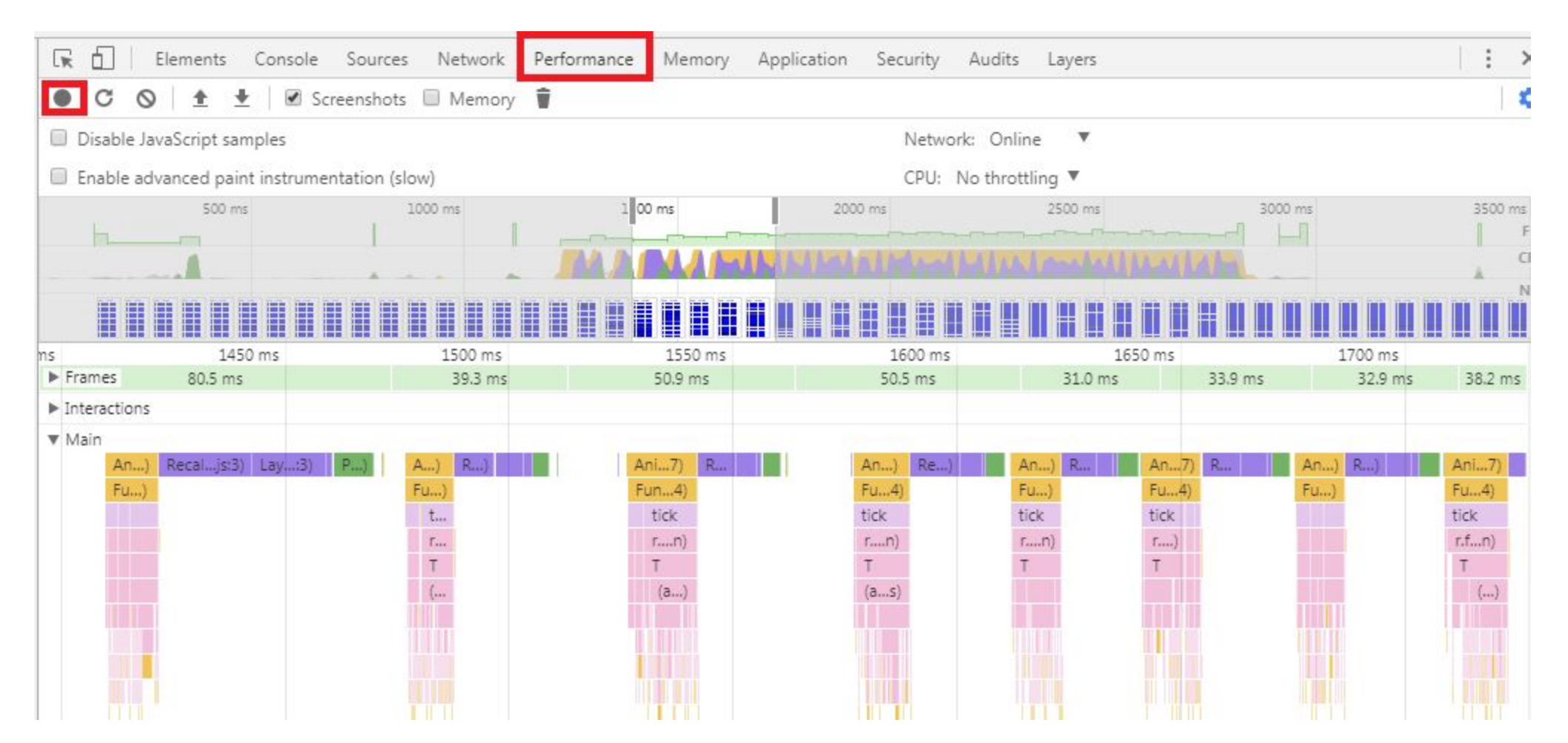

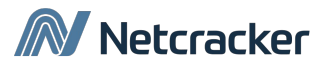

## **Dom Layers**

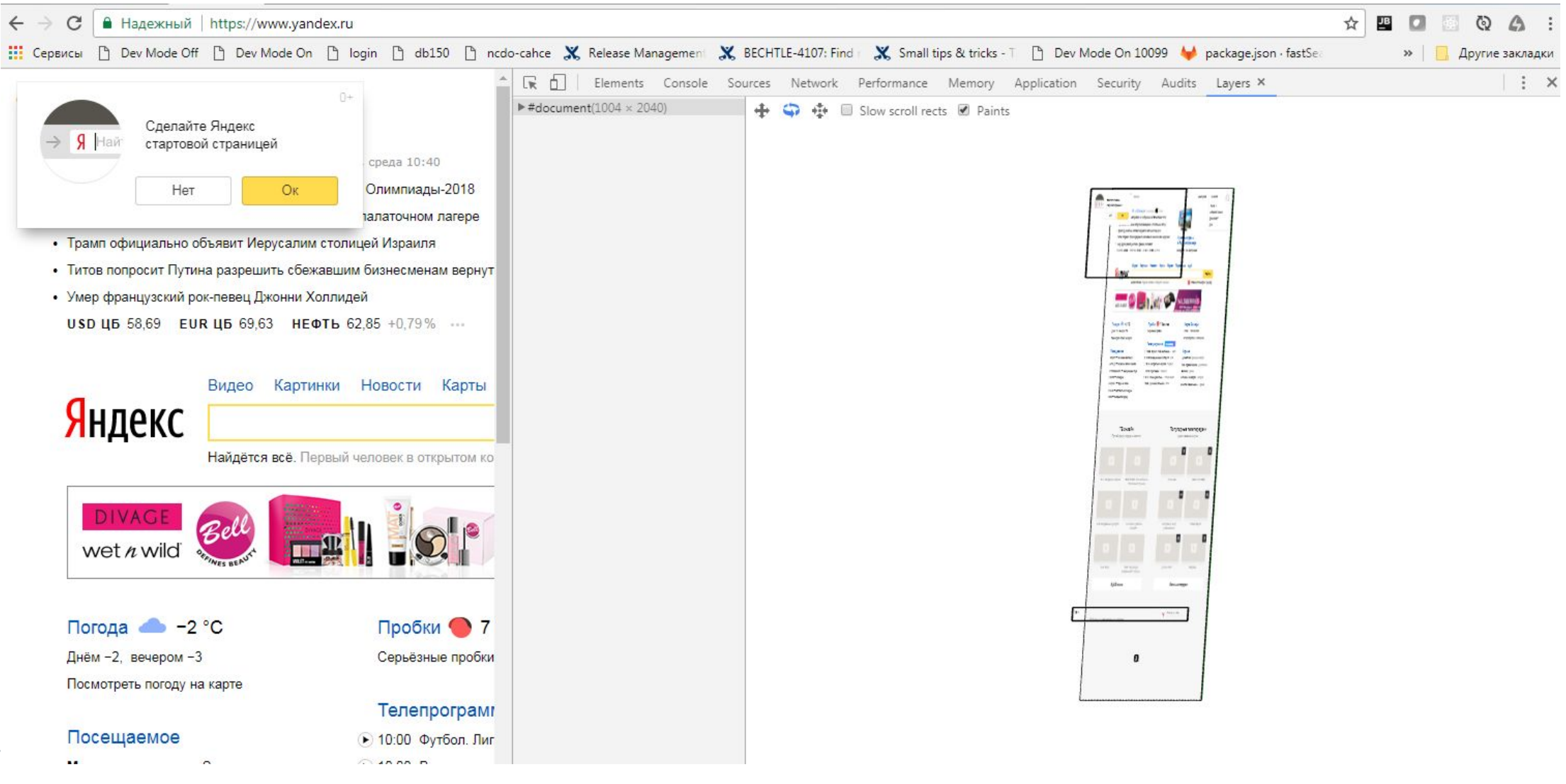

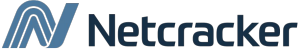

# Mind Tricks

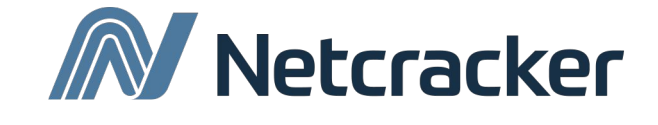

## Mind Tricks rules in UI

- 1. Что бы разница была заметна, нужна разница в 20% времени Закон Вебера
- 2. Как можно быстрее перевести пользователя из пассивного ожидания в активное
- 3. 1.25 sec for interaction (3sec for 3G)
- 4. 100ms response and user response

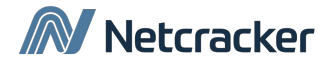

# Mind Tricks techniques in UI

- 1. Lazy loading
- 2. Prediction
- 3. SSR

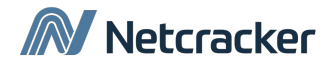

## **SSR**

```
const React = require ("react");
const ReactDOMServer = require("react-dom/server");
const express = require ('express');
const file = fs.readFileSync( dirname + '/public/index.html', "utf8");
Japp.get('/dashboard/*', function (request, response) {
    let auth = JSON.parse(request.cookies["auth-token"]);
    let projectId = request.url.replace("/dashboard/", "");
    const AppServer = require("./public/react-for-server").AppServer;
    const initStore = require("./public/react-for-server").initStore;
    let projectsPromise = fetch("https://stswoon-fm-gateway.herokuapp.com/backend/project/" + auth.userId).then(res => res.json());
    let operationsPromise = fetch("https://stswoon-fm-gateway.herokuapp.com/backend/operation/" + projectId).then(res => res.json()):
    let statisticPromise = fetch("https://stswoon-fm-gateway.herokuapp.com/backend/statistics/" + projectId).then(res => res.json());
    Promise.all([projectsPromise, operationsPromise, statisticPromise])
        .then(([projects, operations, statistic]) => {
            let initData = \{ \};
            initStore(initData);
            const AppInstance2 = React.createElement(AppServer, {url; request.url}, null);
            let reactData = ReactDOMServer.renderToString(AppInstance2);
            reactData = "<div id=\"root\">" + reactData + "</div>";
            let initDataAsString = "<script>window. initialData = " + JSON.stringify(initData) + "</script>";
            reactData += ^m\n\cdot n + initDataAsString;
            const result = file.replace("<div id=\"root\"></div>", reactData);
            response.send(result);
        \mathcal{H}\mathbb{H} :
```
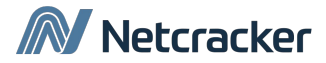

# **SSR**

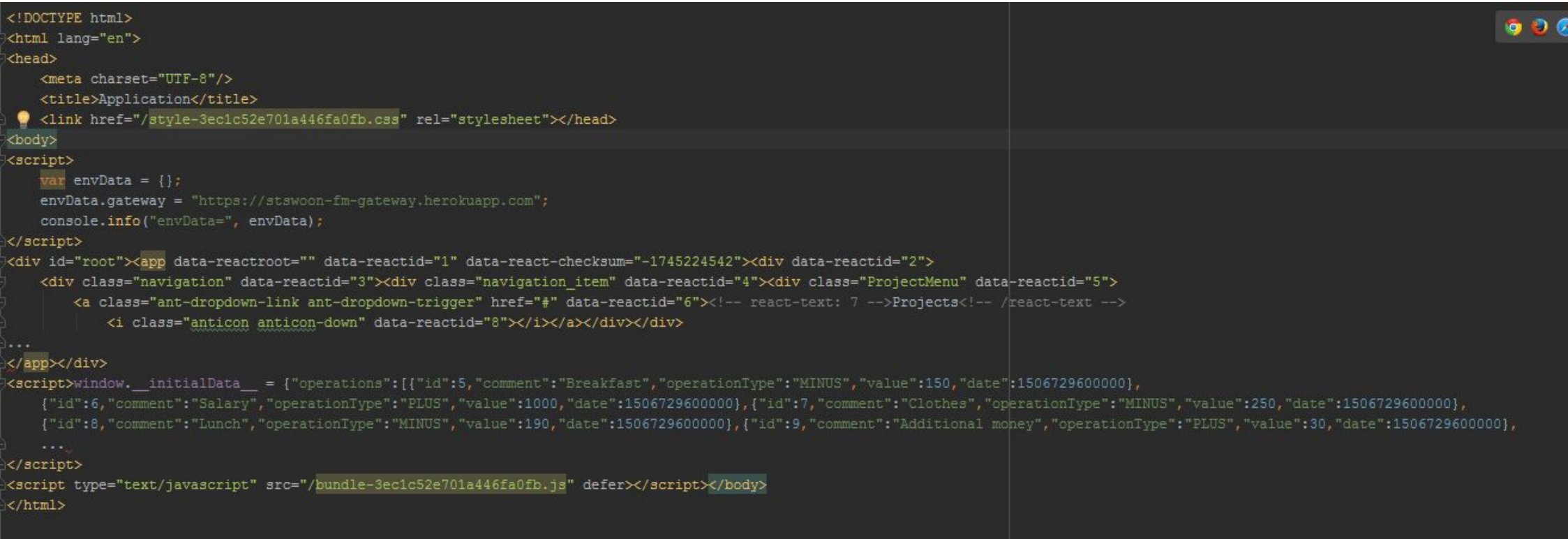

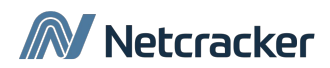

### **SSR**

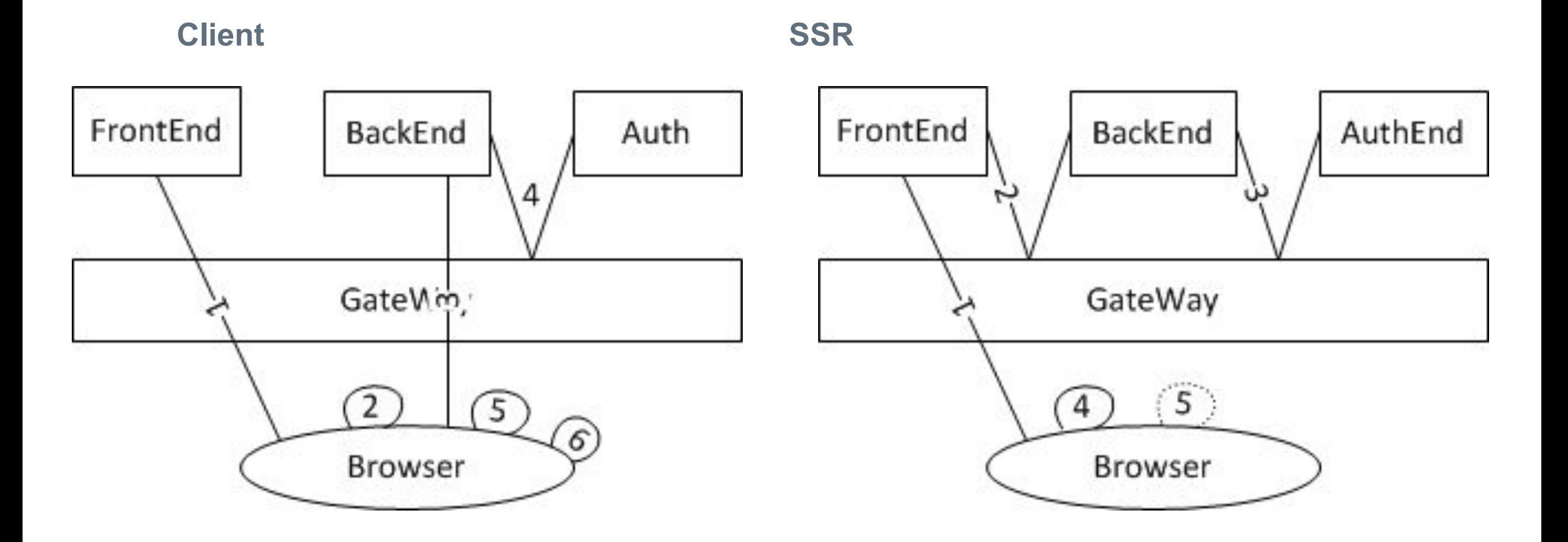

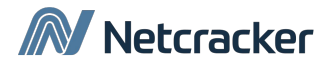

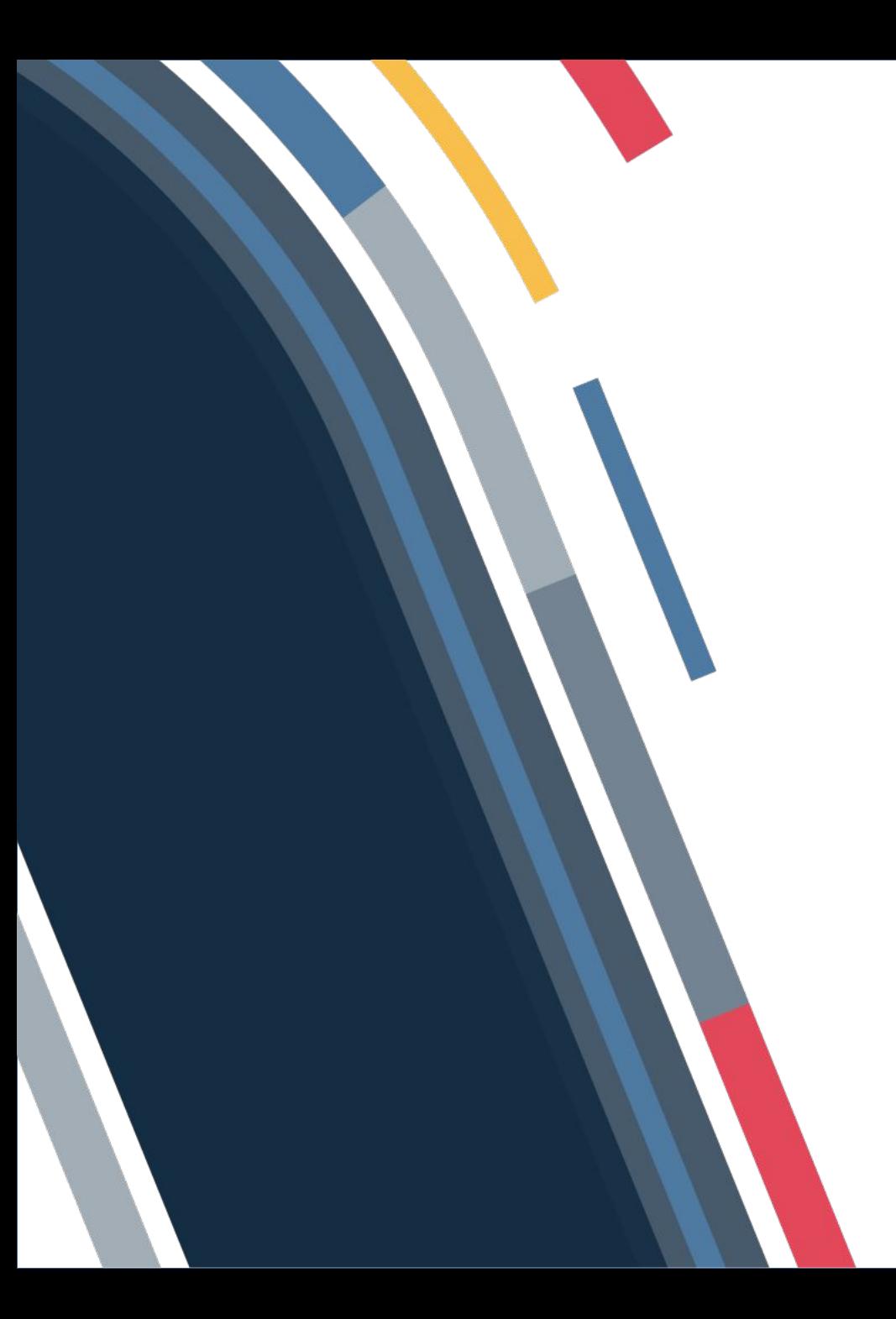

# Why?

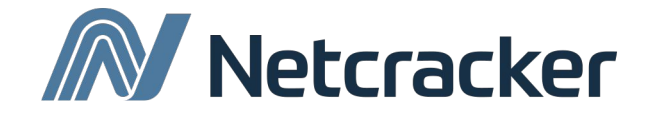

### Docs and Links

- 1. https://www.smashingmagazine.com/2016/12/front-end-performance-checklist-2017-pdf-pages/
- 2. https://medium.com/reloading/javascript-start-up-performance-69200f43b201
- 3. https://www.youtube.com/watch?v=HlKijvTa\_h0
- 4. https://www.youtube.com/watch?v=ghcfHBEe1u4
- 5. https://www.youtube.com/watch?v=Tiv\_9uweA7w
- 6. https://www.youtube.com/watch?v=lgPs\_hnIA\_M
- 7. https://www.youtube.com/watch?v=i9cOoipvST8&feature=youtu.be&list=PL8sJahqnzh8JST\_ZwTcGG1FHGgKBMcpn6
- 8. https://www.youtube.com/watch?v=7-d3O-7aus0
- 9. https://www.sitepoint.com/check-css-animation-performance-with-the-browsers-dev-tools/
- 10. http://www.html5rocks.com/ru/tutorials/workers/basics/
- 11. https://www.searchengines.ru/ispolzovanie-preload-prefetch-i-preconnect.html
- 12. https://learn.javascript.ru/external-script
- 13. https://www.searchengines.ru/ispolzovanie-preload-prefetch-i-preconnect.html
- 14. https://developer.mozilla.org/ru/docs/Web/API/Service\_Worker\_API/Using\_Service\_Workers
- 15. https://css-tricks.com/the-difference-between-throttling-and-debouncing/
- 16. https://learn.javascript.ru/js-animation

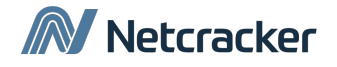

# Thank You

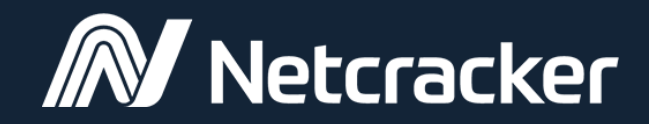

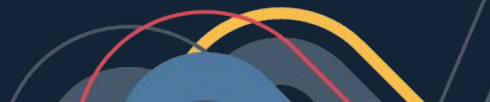